# KENILA

Introducing
The
XeniumICE

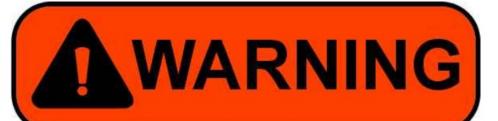

The installation of your Xenium will void your console's warranty and may cause damage to your console if not installed correctly. Please ensure that power is not applied to your XBox during this installation procedure.

XeniumMods@gmail.com

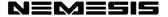

Rev 1.1 2020

# Introducing The XeniumICE

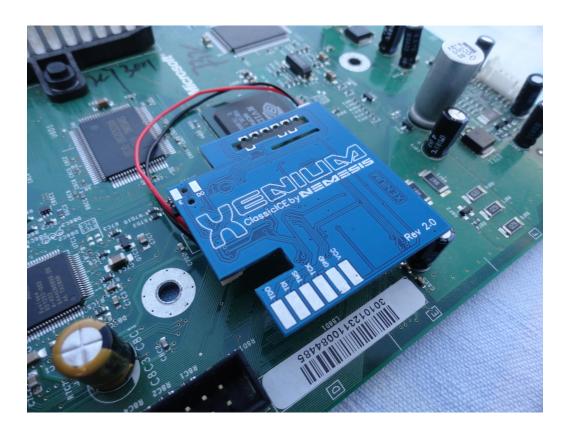

The first chip to offer fully software controlled user interface that opens up possibilities and options never dreamed possible before! No longer is a chip limited to hardware controlled switching and countless add-ons and external devices.

### Hardware Features:

- 1. No DIP switches.
- 2. Multiple install method, Quick-Solder, Pin Header, Wired and Solder-less
- 3. Dual SPI port for unlimited future add-on's.
- 4. Compatible with all known consoles.
- 5. Full colour Status/Bank LED
- 6. Hardware protected Emergency Recovery System.
- 7. Inbuilt Flash system. No more need for direct connection to computer.
- 8. With DO control we ensure the minimal stress is applied to the DO line by only pulsing DO at reset time, all other times the DO is left free..
- 9. Small compact design with no complicated forced extras for the unit to function.

### Software Features:

Undoubtedly, one of the most unique and exciting new developments on the Xenium is the XeniumOS. With features and options too many to mention and many more possibilities still being explored it is no wonder we are branding this the chip of the future. Listed below are merely a few of the major ones for you wet your appetites!

### Banking System:

Choose from: 1MB, 512/512k, 256/256/256/256k, 256/256/512k Set through X-UI, the user can simply configure the bank operation mode of his Xenium through a simple onscreen menu, and the use of the controller.

### **Boot Bank Options:**

User can choose to set a default boot bank ranging from any one of the banks mentioned in the Banking Systems above, to the stock onboard TSOP bios and even the in built Linux derived Cromwell. Once the default bank is set and the optional boot delay time set to Osec, Xenium OS will boot to preset default bios with in under 4 sec from power up, every subsequent warm reset will not reboot Xenium OS, it will simply restart the preset bios.

### Quick Boot:

The four color buttons of the joy pad (A, X, Y, B) can be pre-programmed. In the comfort and ease of X-UI you can boot into any one of the banks mentioned above (including fully disabling the chip), by simply booting the console and holding down any one of these buttons. The Xenium OS will sense your choice and in less than a 1/10th of a second make your selection real!

### **Instant Boot:**

To complete our boot selection options, the Xenium can be configured to default boot to X-UI, where a boot bank clearly named in plain text can be chosen and booted into.

### BIOS Naming:

In order to offer our customers the ultimate in comfort and control, we went into considerable trouble to implement the bios naming and auto-naming features. By using a standardised bios, XeniumOS has the ability to recognise and automatically name your banks for you. Even where you use a customised bios, you still have the option to manually name the bank through a virtual onscreen keyboard.

### BIOS Flashing:

By stretching the bounds of current technology, the XeniumOS offers you the ease of flashing your BIOS by either simply browsing through your HDD, DVD or using a Pendrive with a specific file. By simply selecting the file you want and then the bank you want to flash to, you are one push of a button away from completing the flash of your bank. Yes it's that simple!

### EEprom Tools:

The XeniumOS comes prepacked with an inbuilt set of EEPROM tools. Apart from firstly being able to backup your VERY important eeprom data onto the onboard flash rom of the Xenium. XeniumOS gives you the ability to easily and quickly alter the following factory settings of your console:

- 1. PAL/NTSC Video Mode
- 2. Game Region
- 3. DVD Region

Of course you can always restore your eeprom data from a previously saved copy. These are only a few of the major features you can enjoy immediately. Naturally there are a great deal more that we are working on.

## Known Issues

While quoting "Ryzee119" git-hub page, below are a couple of known issues with the XeniumOS.

### XeniumOS hangs without DVD drive:

XeniumOS 2.3.1 can hang when attempting to flash a BIOS when you don't have a DVD drive connected, this can also impact FTP browsing as it will fail to retrieve a directory listing. As the source code for the XeniumOS is not available, this type of thing is tricky to fix but the issue is documented here for information. The current work around is to ensure you have a DVD drive connected to setup XeniumOS. No DVD drive is needed to just boot into pre-flash bioses

### XeniumOS graphical issue on v1.6 concoles:

On some v1.6 consoles when booting into XeniumOS, there is a graphical issue which results in vertical lines across the screen. It is suspected this is a bug in Cromwell's Xcalibur or GPU initialisation code. This issue is present on my Genuine Xenium and my OpenXenium boards running XeniumOS 2.3.1. There have been instances of a reflow of the LPC resolving this issue but it is unclear what the root cause is. No functionality is impacted and once booted into a v1.6 compatible BIOS the issue is no longer present.

Note: That this only occurs whilst using a component or HDMI cable!

### Disclaimer

By purchasing an Xenium you agree that the usage of this product is strictly your responsibility. XeniumMods is not responsible for any damage or loss of data caused during the installation or use of the Xenium.

The Xenium is designed for use as a development tool or as a device to perform certain repairs and is shipped with blank bios banks so that the end user is able to install their own bios. XeniumMods is aware that various hacked bios versions are available that may contain copyrighted code and can be used for piracy. The primary purpose of this device is it encourage users to exploit the full capabilities of their Original Xbox Console.

XeniumMods@gmail.com

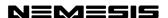

Rev 1.1 2020